### <span id="page-0-0"></span>Extracting and Analyzing Sequential Interaction-Patterns

Simon Walk

July 22, 2016

#### <span id="page-1-0"></span>**Motivation**

Over the last decade, ontologies have become the mainstay in the biomedical domain.

- New and complementing areas of application
- Increased complexity & size

For example, ICD-11 consists of roughly 50*,* 000 classes.

- Highly specialized knowledge
- Many different areas of expertise

Ontologies have become very hard to develop and maintain.

### <span id="page-2-0"></span>Collaborative Ontology Engineering

Similar to Wikipedia, contributors engage remotely in developing ontologies.

- Many new and unexplored problems
- Layer of social interactions adds complexity

Administrators are in need of tools to better manage the complex collaborative engineering process.

**Objective:** Broaden our understanding of the dynamic social processes by analyzing edit patterns.

#### <span id="page-3-0"></span>**Outline**

**Interaction patterns in BioPortal** 

How can we explain edit patterns in collaborative ontology-engineering projects?

Do patterns & regularities exist in collaborative ontology-engineering projects?

How to identify regularities & patterns in collaborative ontology-engineering projects?

#### <span id="page-4-0"></span>**Datasets**

Characteristics of the datasets used for the different collaborative ontology-engineering analyses.

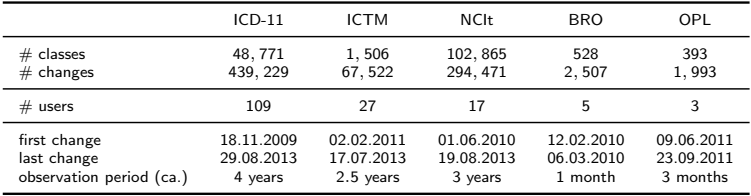

### <span id="page-5-0"></span>(Sequential) Interaction-Sequences

• User-based sequences

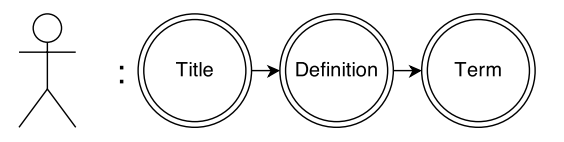

• Class-based sequences

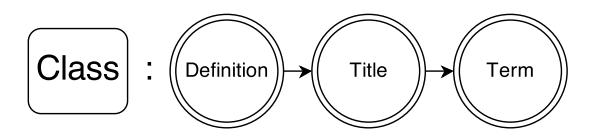

### <span id="page-6-0"></span>Identifying Interaction Patterns

Using Markov chains

- State space *S*, listing all possible states  $s_1, s_2, \ldots, s_n \in S$  with  $|S| = n$ .
- **•** Transition matrix P with  $p_{ij}$  listing the probability to go from state  $s_i$  to  $s_j$ .

First-order Markov chain (Markovian property):

$$
P(X_{t+1} = s_j | \underbrace{X_1 = s_{i_1}, ..., X_{t-1} = s_{i_{t-1}}, X_t = s_{i_t}}_{all previous transitions}) =
$$
  

$$
P(X_{t+1} = s_j | \underbrace{X_t = s_{i_t}}_{current transition}) = p_{ij}
$$

#### <span id="page-7-0"></span>Identifying Interaction-Patterns

Markov chain of order *k* means that *k* previous states contain (useful) predictive information about the next state.

$$
P(X_{t+1} = s_j | \underbrace{X_1 = s_{i_1}, ..., X_{t-1} = s_{i_{t-1}}, X_t = s_{i_t}}_{all \text{ previous transitions}}
$$
  

$$
P(X_{t+1} = s_j | \underbrace{X_{t-k+1} = s_{i_{t-k+1}}, ..., X_t = s_{i_t}}_{k \text{ transitions}}
$$

Overfitting and model complexity are problematic!

- Lower order models are nested in higher order models!
	- Solution: Model selection and prediction experiments
- $\mathsf{Parameter\ increase: } \theta = |S|^k |S|$ 
	- Solution: Aggregated/abstract states

[Results](#page-8-0)

#### <span id="page-8-0"></span>Process to Identify Interaction-Patterns

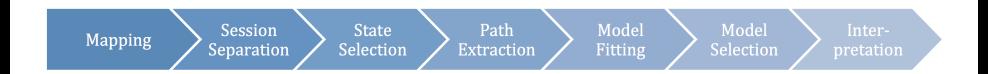

- **•** Preprocessing
	- Mapping, Session Separation, State Selection, Path Extraction
- **•** Model Fitting
- **•** Model Selection
	- Akaike IC, Bayesian IC, Prediction Experiments
- ۰ Interpretation

[Walk et al., 2015b] Simon Walk, Philipp Singer, Markus Strohmaier, Denis Helic, Natalya Noy, Mark Musen: How to apply Markov chains for modeling sequential edit patterns in collaborative ontology-engineering projects. Int. J. Hum.-Comput. Stud. 84: 51-66 (2015)

[Results](#page-9-0)

#### <span id="page-9-0"></span>**Outline**

Do patterns & regularities exist in collaborative ontology-engineering projects?

How to identify regularities & patterns in collaborative ontology-engineering projects?

#### <span id="page-10-0"></span>Sequences to Analyze for Patterns

#### User Sequences

- Who will change a class next?
- Which type of change will a user perform next?
- Content-based Sequences
	- Which area of the user interface will a user use next?
	- Which property will a user change next?

#### Structural Sequences

- Which class is a user going to edit next?
- Where is the next class located in the ontology?
- Do users move along the ontological hierarchy when contributing to the projects?

## <span id="page-11-0"></span>Do users move along the ontological hierarchy when contributing to the projects?

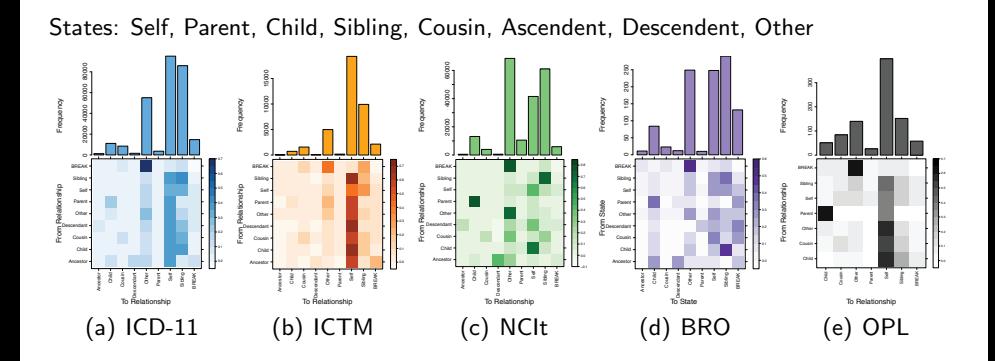

#### [Results](#page-12-0)

### <span id="page-12-0"></span>Do users move along the ontological hierarchy when contributing to the projects?

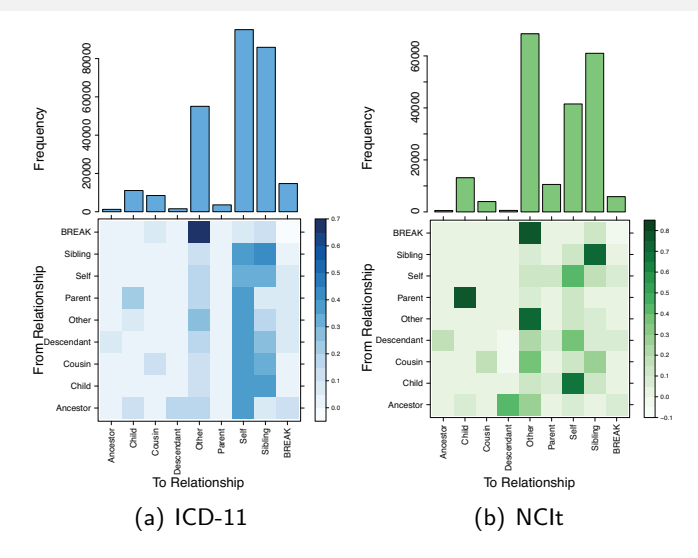

Simon Walk [Interaction-Patterns in Ontology-Engineering](#page-0-0) July 22, 2016 11 / 37

#### [Results](#page-13-0)

## <span id="page-13-0"></span>Understanding Editing Behaviors in Ontology-Development Projects!

States: Types of changes (aggregated) available in iCAT (Edit Property Value, Create Class, etc.).

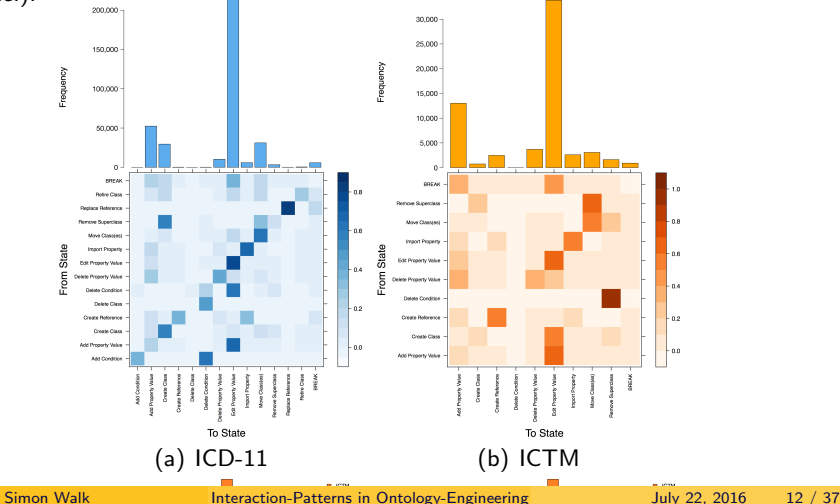

### <span id="page-14-0"></span>Modeling Sequential Interaction-Sequences

Summary of findings

- The edit behavior of users is influenced by the hierarchy of the ontology.
- Users edit the ontology top-down and breadth-first.
- Users work in micro-workflows.
- Roles of users can be identified.
- Users edit closely related classes.
- Users perform property-based workflows.

[Walk et al., 2014b] Simon Walk, Philipp Singer, Markus Strohmaier, Tania Tudorache, Mark Musen, Natalya Noy: Discovering Beaten Paths in Collaborative Ontology-Engineering Projects using Markov Chains. Journal of Biomedical Informatics 51: 254-271 (2014)

### <span id="page-15-0"></span>Predicting Aspects of Future Actions

*k* cross-fold prediction experiment

- *k* stratified splits
	- *k* − 1 splits for the training set
	- 1 split for the test set
- Determine the rank of each transition in test set
	- Modified competition ranking
	- Natural occam's razor
- Calculate average rank over all transitions and splits
- Lowest average rank determines best performing Markov chain order
	- Best models: Average rank between 1*.*7 and 3
	- Worst models: Average rank between 2 and 6

#### <span id="page-16-0"></span>Predicting Aspects of Future Actions

#### Best performing Markov chain orders

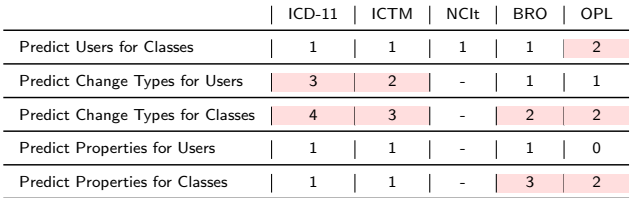

[Walk et al., 2014a] Simon Walk, Philipp Singer, Markus Strohmaier: Sequential Action Patterns in Collaborative Ontology-Engineering Projects: A Case-Study in the Biomedical Domain. CIKM 2014: 1349-1358

#### <span id="page-17-0"></span>**Outline**

#### How can we explain edit patterns in collaborative ontology-engineering projects?

#### Do patterns & regularities exist in collaborative ontology-engineering projects?

#### How to identify regularities & patterns in collaborative ontology-engineering projects?

### <span id="page-18-0"></span>Formulating & Comparing hypotheses

- Hypotheses are *potential explanations* as opposed to actual empirical transitional observations.
- Can be expressed as *hypothesis matrix Q* where
	- *qij* represents the belief in the transition between states *s<sup>i</sup>* and *s<sup>j</sup>*

• and 
$$
\sum_{j} q_{ij} = 1
$$
 for each row *i* of *Q*.

#### <span id="page-19-0"></span>Example: Top-down hypothesis

Classes deeper in the hierarchy than the previously edited class are more likely to be changed next.

$$
q_{ij} = \begin{cases} 1, & \text{if depth}_i < depth_j, \\ 0, & \text{otherwise.} \end{cases}
$$
 (1)

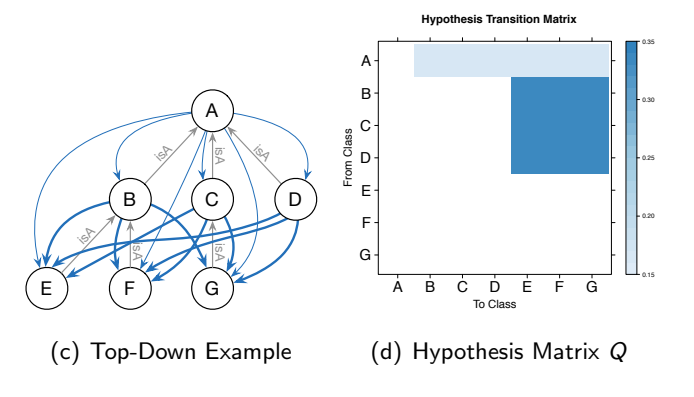

Simon Walk [Interaction-Patterns in Ontology-Engineering](#page-0-0) July 22, 2016 17 / 37

[Results](#page-20-0)

### <span id="page-20-0"></span>Hypotheses

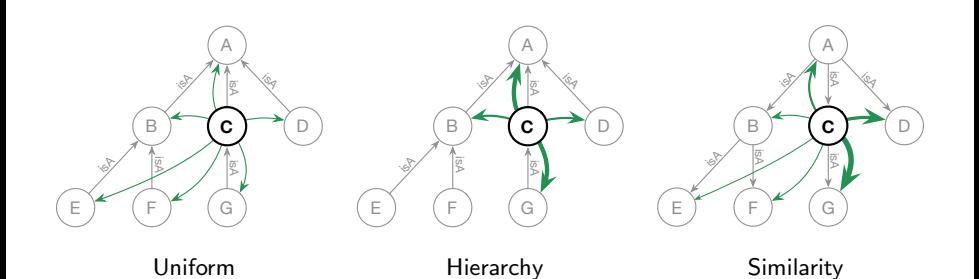

#### <span id="page-21-0"></span>**HypTrails**

A framework to study the relative plausibility of hypotheses (about the production of human edit sequences).

- Sequences modeled as first-order Markov chain.
- Uses Bayesian inference (marginal likelihood) for comparing different hypotheses.
	- The marginal likelihood *P*(*D|H*) describes the probability of data *D* given hypothesis *H*.
	- Higher evidences indicate higher plausibility.
- Factor *k*, describing the strength of our belief in a hypothesis.
- Produces a ranked list of hypotheses (Bayesian evidences).

<span id="page-22-0"></span>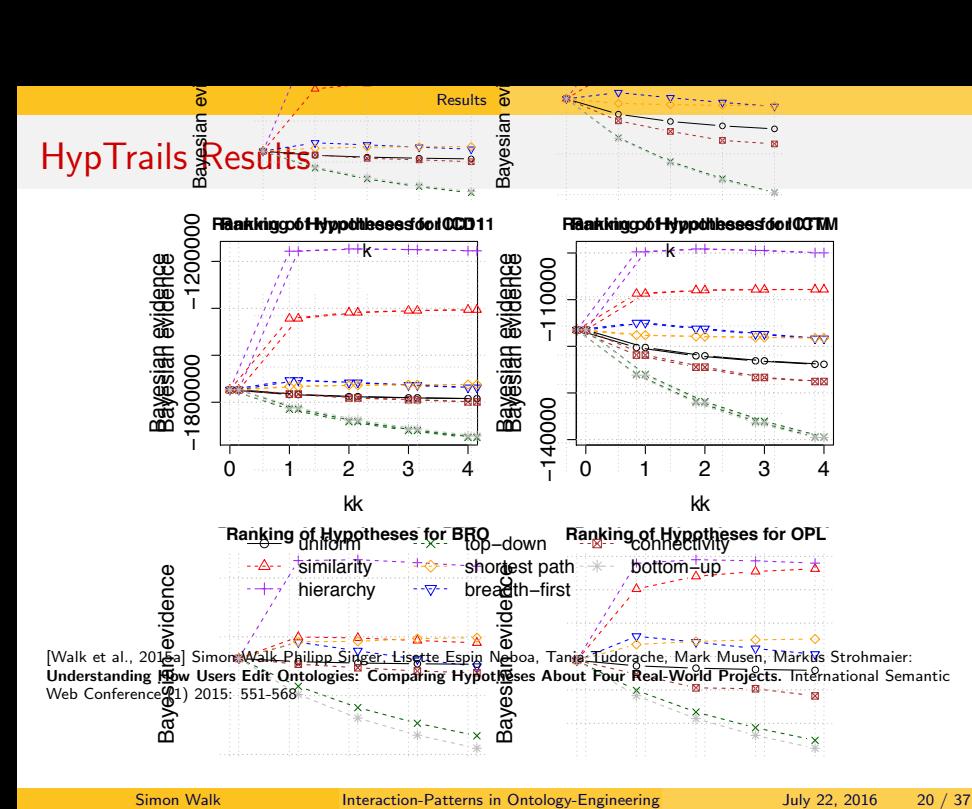

[Results](#page-23-0)

#### <span id="page-23-0"></span>**Outline**

**Interaction patterns in BioPortal** 

How can we explain edit patterns in collaborative ontology-engineering projects?

Do patterns & regularities exist in collaborative ontology-engineering projects?

How to identify regularities & patterns in collaborative ontology-engineering projects?

### <span id="page-24-0"></span>BioPortal (Jan – Apr 2016)

Apply Markov chains and conduct analyses on Request Logs of BioPortal

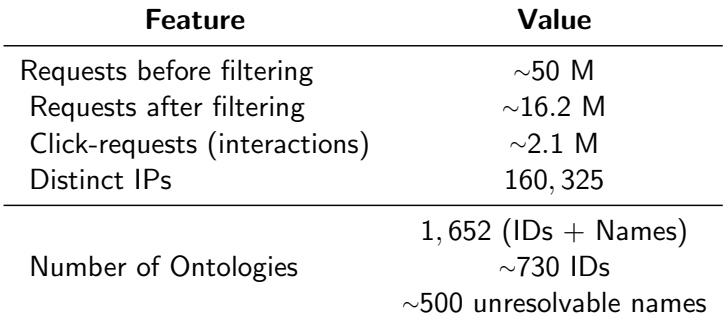

÷,

### <span id="page-25-0"></span>Seconds between click-requests (cut-off at 4*,* 200 seconds)

Ordered by IP, considered only users with *>* 1 request.

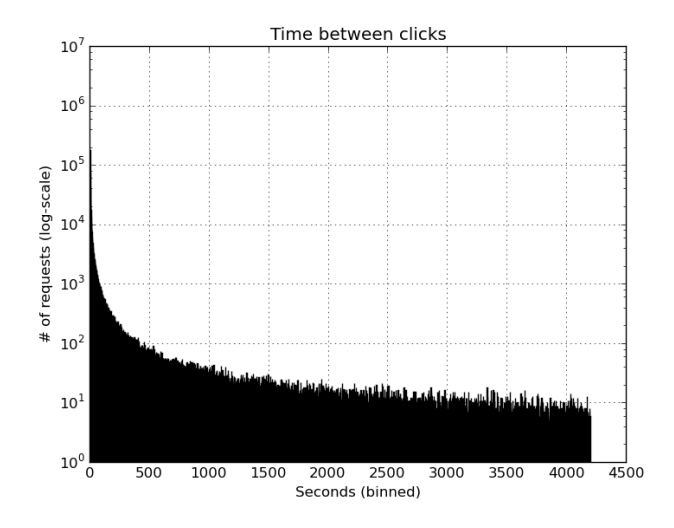

### <span id="page-26-0"></span>Hours between click-requests (cut-off at 168 hours)

Ordered by IP, considered only users with *>* 1 request.

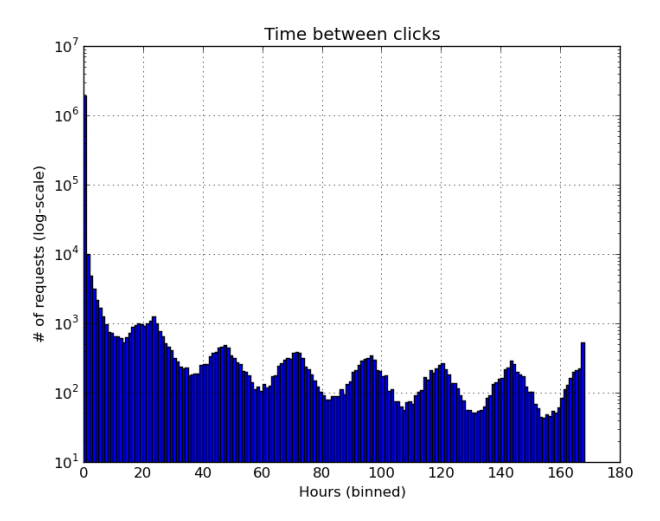

### <span id="page-27-0"></span>Click-Sessions

#### Definition:

A sequence of clicks, where each click is performed within 1,800 seconds (30 minutes) of the previous click. However, sessions can be longer than 30 minutes!

#### Problem:

Due to the dynamic nature of BioPortal (AJAX, caching, ...), Referrer is often "wrong" (or missing), making it impossible to trace sessions, tabbed browsing, back-clicks, etc.!

### <span id="page-28-0"></span>Click-Sessions in BioPortal (Jan – Apr 2016)

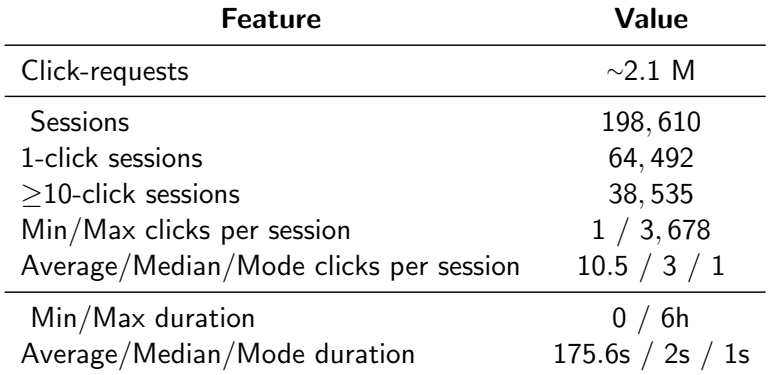

[BioPortal - Click-Sessions](#page-29-0)

#### <span id="page-29-0"></span>Requests & Duration per Click-Session

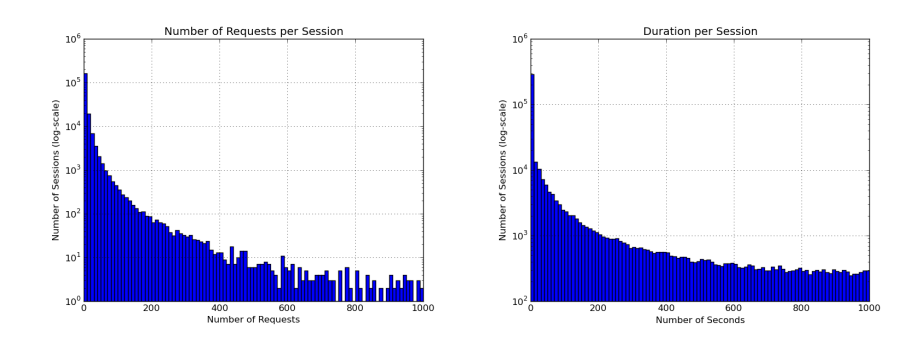

### <span id="page-30-0"></span>Example Click-Session

۰

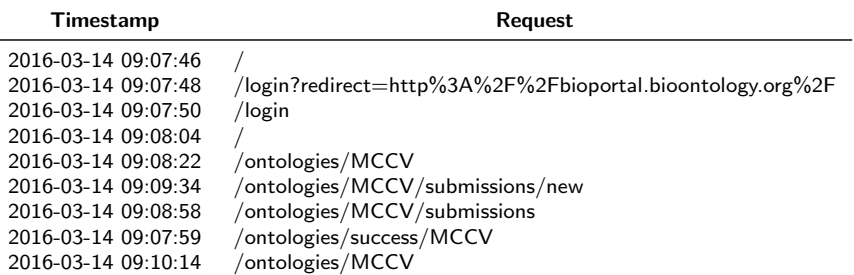

### <span id="page-31-0"></span>Example Click-Session

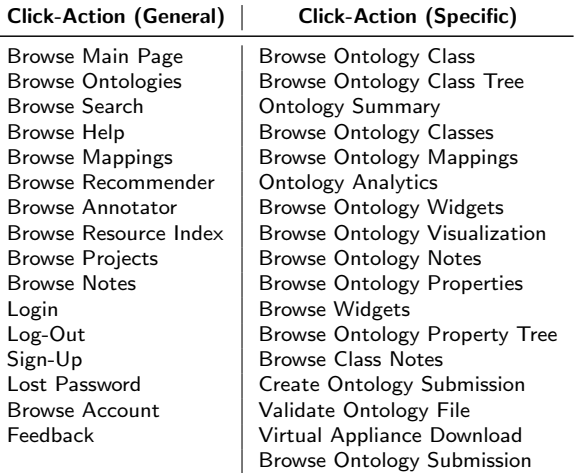

#### <span id="page-32-0"></span>Frequency of Click-Actions

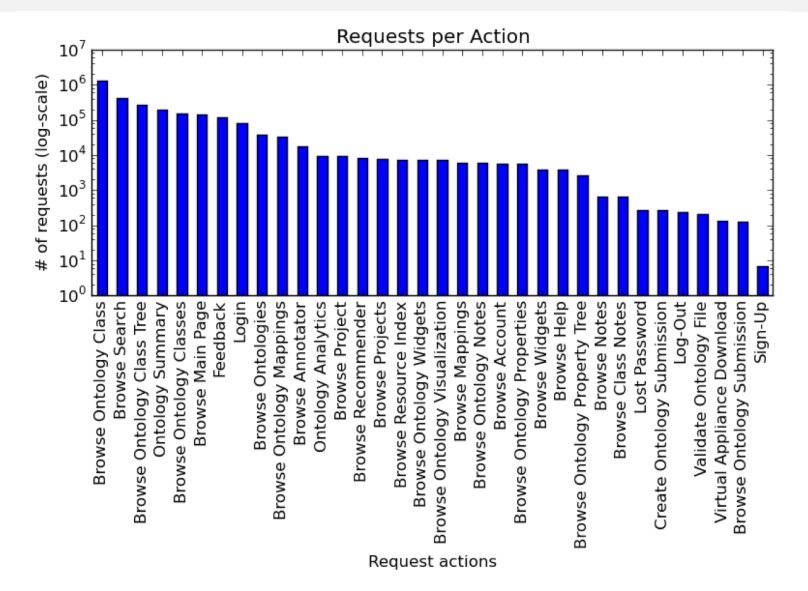

#### <span id="page-33-0"></span>Example Click-Session

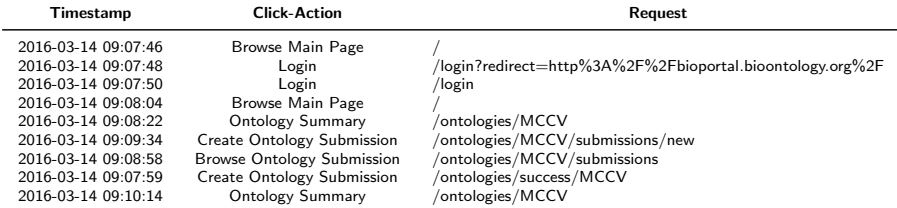

#### Interaction Sequence:

Browse Main Page  $\rightarrow$  Login  $\rightarrow$  Ontology Summary  $\rightarrow$  Create Ontology Submission  $\rightarrow$  Browse Ontology Submission  $\rightarrow$  Ontology Summary

[BioPortal - Click-Sessions](#page-34-0)

### <span id="page-34-0"></span>BioPortal Click-Transitions (first-order)

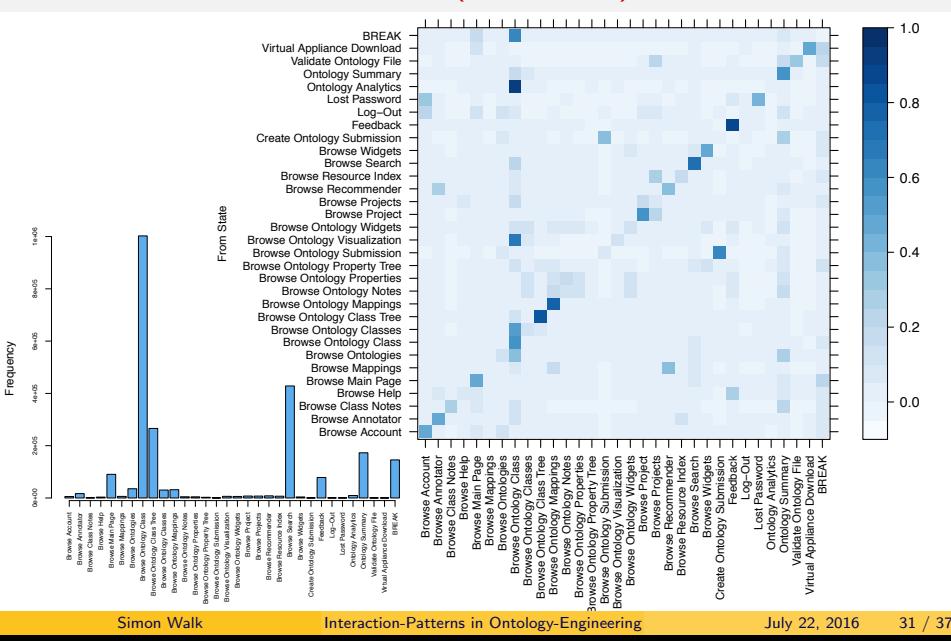

### <span id="page-35-0"></span>BioPortal Click-Requests per Ontology (Top 50)

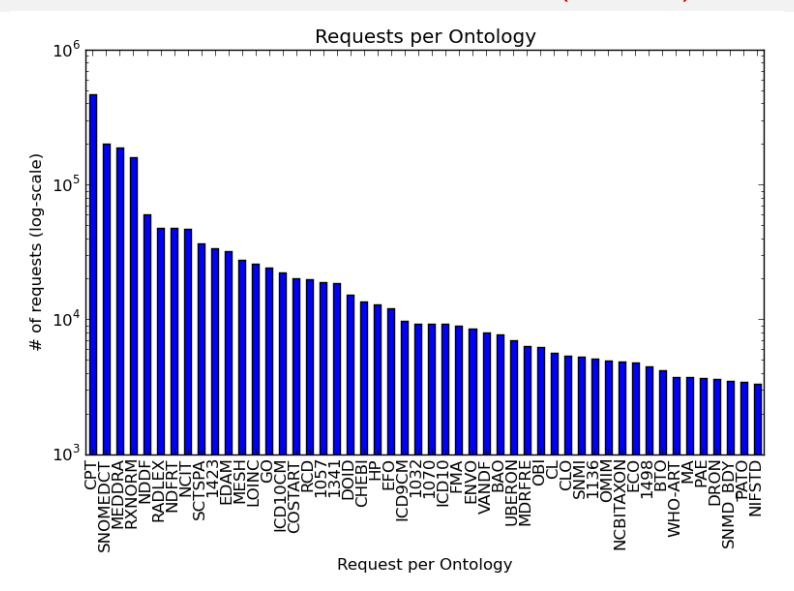

#### <span id="page-36-0"></span>BioPortal Click-Transitions per Ontology

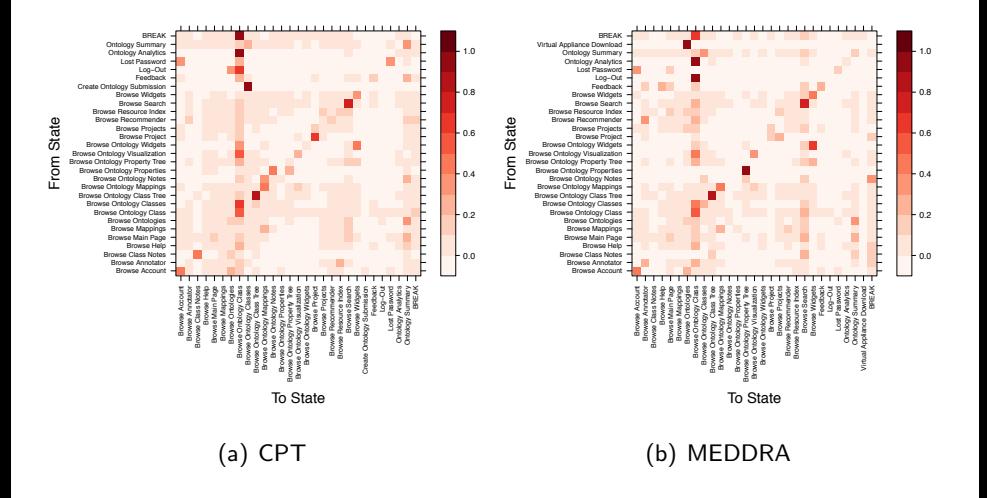

[BioPortal - Click-Sessions](#page-37-0)

#### <span id="page-37-0"></span>Absolute Click-Transitions of CPT & MEDDRA

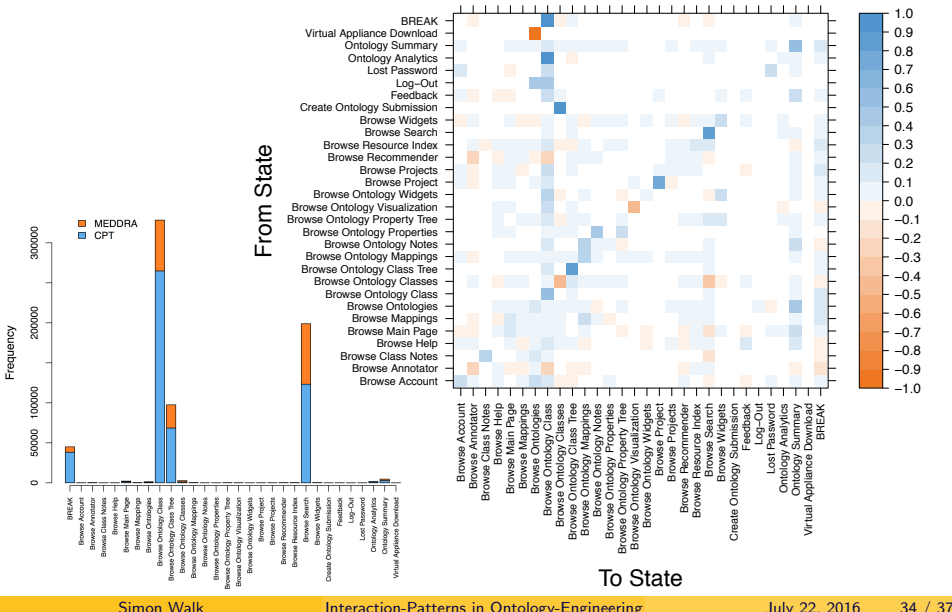

#### <span id="page-38-0"></span>Next Steps

- Interpret and further analyze differences between ontology click-transitions on BioPortal.
- Compare usage of the REST API and the UI.
- Cluster users according to their click-action sequences (similarities)!
	- Calculate stationary distribution vectors and use these to determine distances for clustering.
	- Compare Browsing behaviors between different clusters!
- Compare editing behaviors before and after specific events (e.g., ICD-11 iCAT editing vs. Public ICD-11 Beta Draft) for different datasets!
- Use HypTrails to analyze which collaborative ontology-engineering methodologies people (most likely) follow, when developing an ontology "in the wild".

# Questions?

<span id="page-39-0"></span>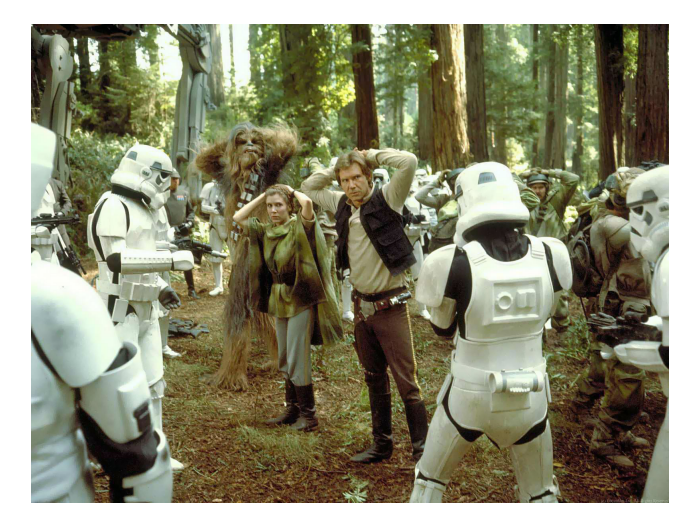

# <span id="page-40-0"></span>Thanks!

**[Questions](#page-41-0)** 

#### <span id="page-41-0"></span>Hypotheses

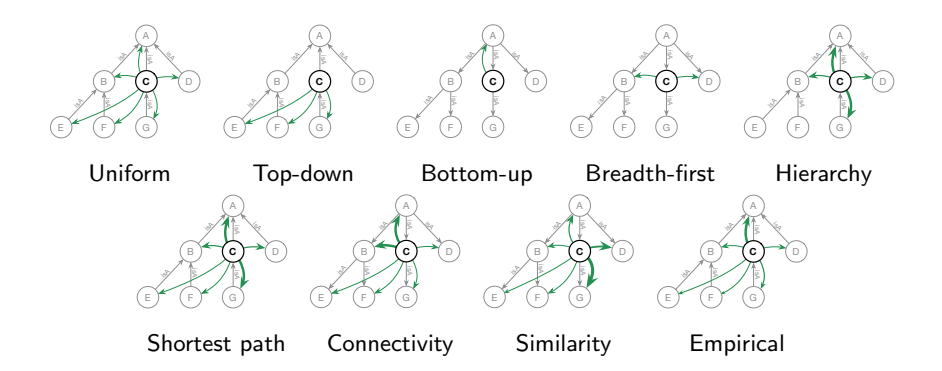

#### <span id="page-42-0"></span>**HypTrails**

Distribute chips to elicit Dirichlet prior

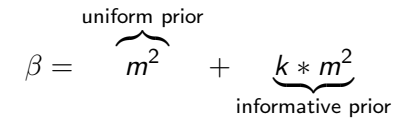

Process to  $\alpha_{ii}$ :

- $\bullet$  Initial uniform distribution  $(m^2)$
- Informative distribution  $(Q = \frac{Q}{\|Q\|_1} * \beta)$ 
	- Normalize *Q* over  $\ell_1$ -norm
	- Multiply with remaining  $\beta$
- Remaining informative distribution
	- **•** Rank and distribute according to  $Q = Q |Q|$

(2)

#### <span id="page-43-0"></span>HypTrails - Eliciting Prior Example

$$
\beta = 3^2 + k * 3^2, k = 1
$$

$$
Q = \begin{pmatrix} 0 & 1 & 2 \\ 0 & 0 & 0 \\ 2 & 0 & 0 \end{pmatrix} \qquad Q = \begin{pmatrix} 0 & 0.33 & 0.66 \\ 0 & 0 & 0 \\ 1 & 0 & 0 \end{pmatrix}
$$

$$
\frac{Q}{||Q||_1} = \begin{pmatrix} 0 & 0.165 & 0.33 \\ 0 & 0 & 0 \\ 0.5 & 0 & 0 \end{pmatrix} Q\beta = \begin{pmatrix} 0 & [1.485] & [2.97] \\ 0 & 0 & 0 \\ [4.5] & 0 & 0 \end{pmatrix}
$$

$$
\beta = 9 - 7
$$

#### <span id="page-44-0"></span>Model selection

#### Likelihood ratio test

$$
k\eta_m = -2(\overbrace{\mathcal{L}(\mathcal{P}(D|\theta_k))}^{\text{Log-Likelihood}_k} - \overbrace{\mathcal{L}(\mathcal{P}(D|\theta_m)))}^{\text{Log-Likelihood}_m}
$$
(3)

Significance test for likelihood ratios

- $\chi^2$ -CDF with  $_k \eta_m$  and degrees of freedom  $(\theta_m \theta_k)$
- p-value defines significance of alternate model

#### <span id="page-45-0"></span>Model selection

#### Akaike Information Criterion

$$
AIC(k) = \kappa \eta_m - 2(|\theta_m| - |\theta_k|)
$$
 (4)

Balances model complexity (over/underfitting)

• Penalizes model parameters  $\theta$ 

Bayesian Information Criterion

$$
BIC(k) = \kappa \eta_m - 2(|\theta_m| - |\theta_k|) \ln(n) \tag{5}
$$

Additionally penalizes the number of observations *n* (transitions).

#### <span id="page-46-0"></span>Model selection

#### Bayesian Model Selection & HypTrails

Bayes' rule for posterior distribution of θ given data *D* and hypothesis *H*.

$$
\frac{\mathcal{P}(\theta|D,H)}{\mathcal{P}(\theta|D,H)} = \frac{\frac{\text{likelihood}}{\mathcal{P}(D|\theta,H)}\frac{\text{prior}}{\mathcal{P}(\theta|H)}}{\frac{\mathcal{P}(D|H)}{\mathcal{P}(D|H)}}\tag{6}
$$
\n
$$
P(D|H) = \prod_{i} \frac{\Gamma(\sum_{j} \alpha_{ij})}{\prod_{j} \Gamma(\alpha_{ij})} \frac{\prod_{j} \Gamma(n_{ij} + \alpha_{ij})}{\Gamma(\sum_{j} (n_{ij} + \alpha_{ij})}\tag{7}
$$

- Hyperparameters  $\alpha$  represent pseudo counts
- $n_{ii}$  is the number of transitions between states  $s_i$  and  $s_i$